# Cheatography

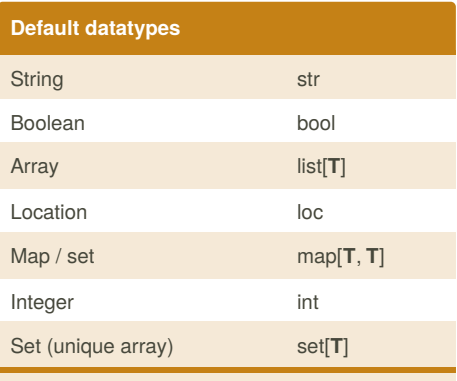

**T** = type. For example: list[str] for a list of strings

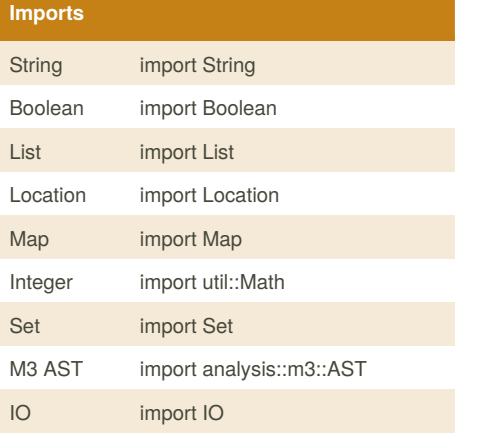

#### **Read java project**

createAstsFromDirectory(loc project, true);

This method is located in the M3 AST library return: set[Declaration]

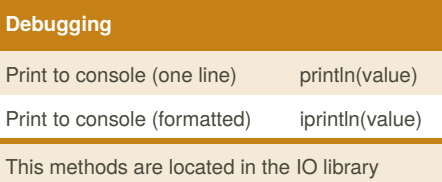

# **Location** File |file:///home/rascal/rascal.rsc

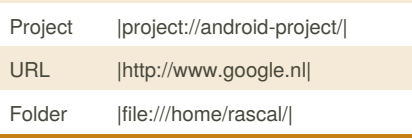

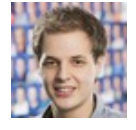

By **rubene** [cheatography.com/rubene/](http://www.cheatography.com/rubene/)

## **Data manipulation 1**

Rascal Cheat Sheet

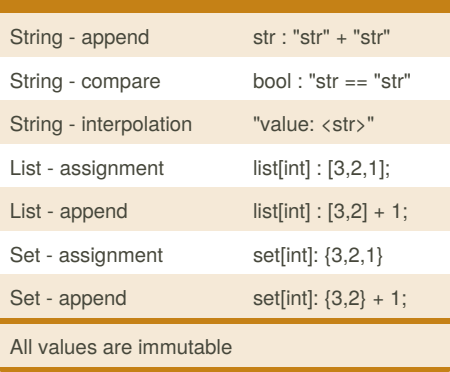

by [rubene](http://www.cheatography.com/rubene/) via [cheatography.com/19109/cs/2146/](http://www.cheatography.com/rubene/cheat-sheets/rascal)

### **Data manipulation 2**

```
// data Game = game(list[Player]
players);
// Game game = getGame();
// Access players:
game.players
// Overwrite players:
game.players = []
// Add player:
game.players = game.players +
player
```
### **If else**

```
if("str" == "str") {
    iprintln("true");
} else {
    iprintln("false");
}
```
#### **For loop (array)**

```
list(int] numbers = [1, 2, 3, 4,5];
for (number <- numbers) {
    iprintln(number);
```
}

Published 28th May, 2014. Last updated 11th June, 2014. Page 1 of 2.

#### **For loop (map)**

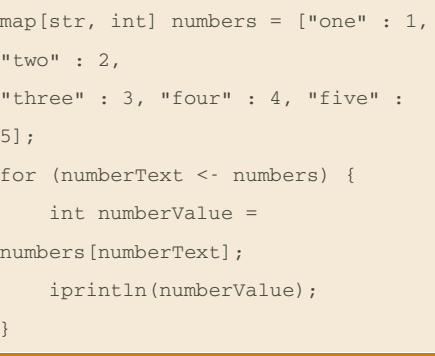

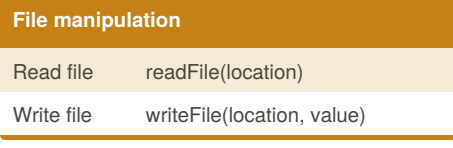

#### **Method definition**

}

```
public str getString() {
```

```
return "String";
```

```
The method test() is reserved
```
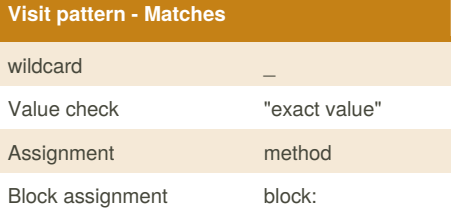

#### **Visit pattern - Example 1**

```
visit (ast) {
   case \import(importName): {
       iprintln(importName);
    }
}
```
#### **Visit pattern - Example 2**

```
visit (ast) {
   case \import(_): {
       iprintln("Found an
import");
   }
}
```
Sponsored by **CrosswordCheats.com** Learn to solve cryptic crosswords! <http://crosswordcheats.com>

# Cheatography

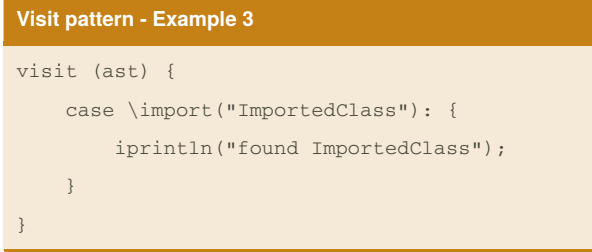

## **Visit pattern - Example 4**

}

# visit (ast) { case \field(simpleType(simpleName(name)), \_): { iprintln("found a field: <name>"); }

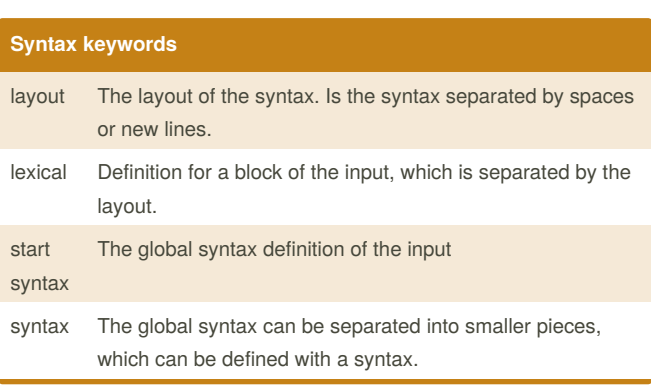

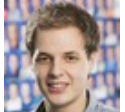

## By **rubene**

[cheatography.com/rubene/](http://www.cheatography.com/rubene/)

Published 28th May, 2014. Last updated 11th June, 2014. Page 2 of 2.

Sponsored by **CrosswordCheats.com** Learn to solve cryptic crosswords! <http://crosswordcheats.com>